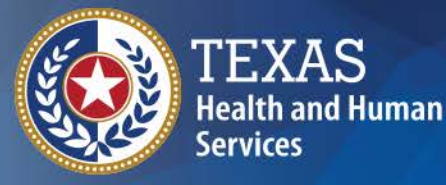

**Pesticide Exposure Surveillance in Texas: Enhancing surveillance data quality through automated real-time quality assurance and control**

**Western States Occupational Network Meeting, 2018**

September 13, 2018

Denver, CO

## Disclaimer

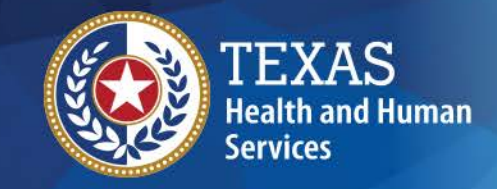

**Texas Department of State Health Services** 

We are funded by cooperative agreement U60OH011359-02 from CDC-NIOSH. This presentation is solely the responsibility of the authors and does not represent the official views of CDC-NIOSH.

### **DSHS Pesticide Exposure Surveillance in Texas (PEST)**

- Acute Occupational Pesticide Poisoning(AOPP) is a reportable condition in Texas (Title 25, Texas Administrative Code, Rule §99.1)
- $\cdot$  1986 present
- Laboratories & physicians required to report

TEXAS **Health and Human Services** 

**Texas Department of State Health Services** 

### **DSHS PEST program**

- Conducts follow-up interviews
- If necessary, requests medical records
- Staff uses NIOSH guidelines for coding different variables and case ascertainment

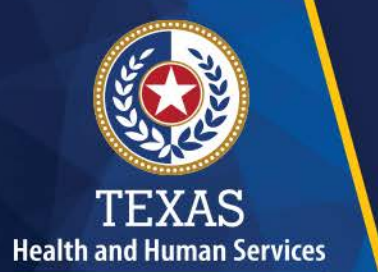

**Texas Department of State Health Services** 

9/25/2018 6

### **DSHS PEST program**

- Maintains an in-house database for data management
	- o SPIDER (until mid-2016)
	- o MS ACCESS, SAS (mid-2016 to present)
	- o MS SQL (anticipated 2019 onward)\*

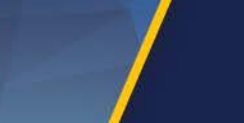

TEXAS **Health and Human Services** 

**Texas Department of State Health Services** 

#### **DSHS Pest program**

- Historically, DSHS conducted manual data quality assurance and quality checks (QA/QC) once a year
	- o QA/QC for data entry and coding errors only

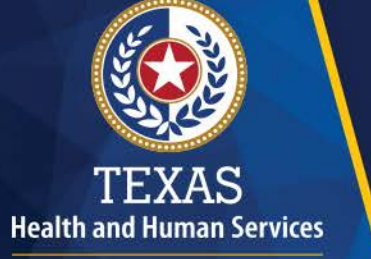

**Texas Department of State Health Services** 

• Submits de-identified data to SENSORpesticide program at NIOSH annually

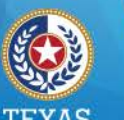

## Case for Action

- Manual OA/AC on an annual basis is not efficient and effective
- QA/QC did not assess data completeness and timeliness
- Need to identify issues in reporting, case follow-up and coding processes in a timely fashion

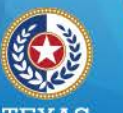

#### **Health and Human Services**

**Texas Department of State Health Services** 

### **Objective**

- Develop an efficient and effective method for QA/QC in real-time
- Assess data completeness
- Identify areas of improvement in data collection and coding

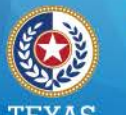

Methods: Data aggregation

### **Step 1:**

Import data from an in-house database into SAS

### **Step 2:**

- For selected variables, calculate aggregate count of known
- Create new SAS dataset with year, total counts, percent known values for all selected QA/QC variables

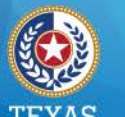

Methods: Data aggregation

#### Step 2 example, variable sex:

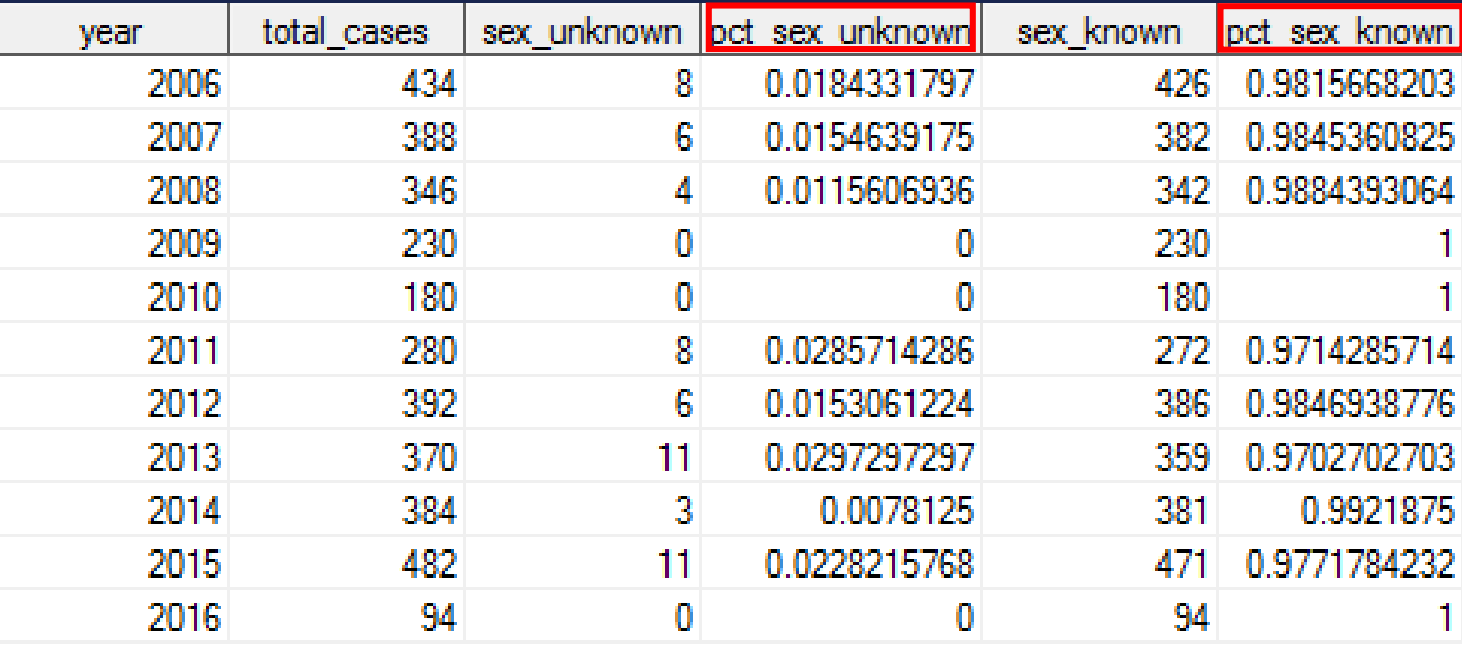

## Methods: Data visualization in Tableau

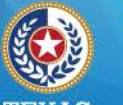

**Texas Department of State Health Services** 

**Step 1:** Connect to aggregate SAS dataset from **Tableau** 

**Step 2:** Create one sheet per selected variable

• Graph percent known (X axis) by year (Y axis)

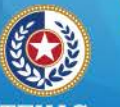

# Methods: Data visualization in Tableau

**Step 3:** Create a percent known\* goal for each variable Goal setting:

- o At least 60% records should have industry and occupation known
- o At least 95% records should have complete info for demographic and exposure-related variables

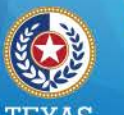

#### **Health and Human Services**

**Texas Department of State Health Services** 

## Percent of AOPP cases with known sex

#### Percent of PEST cases with known sex

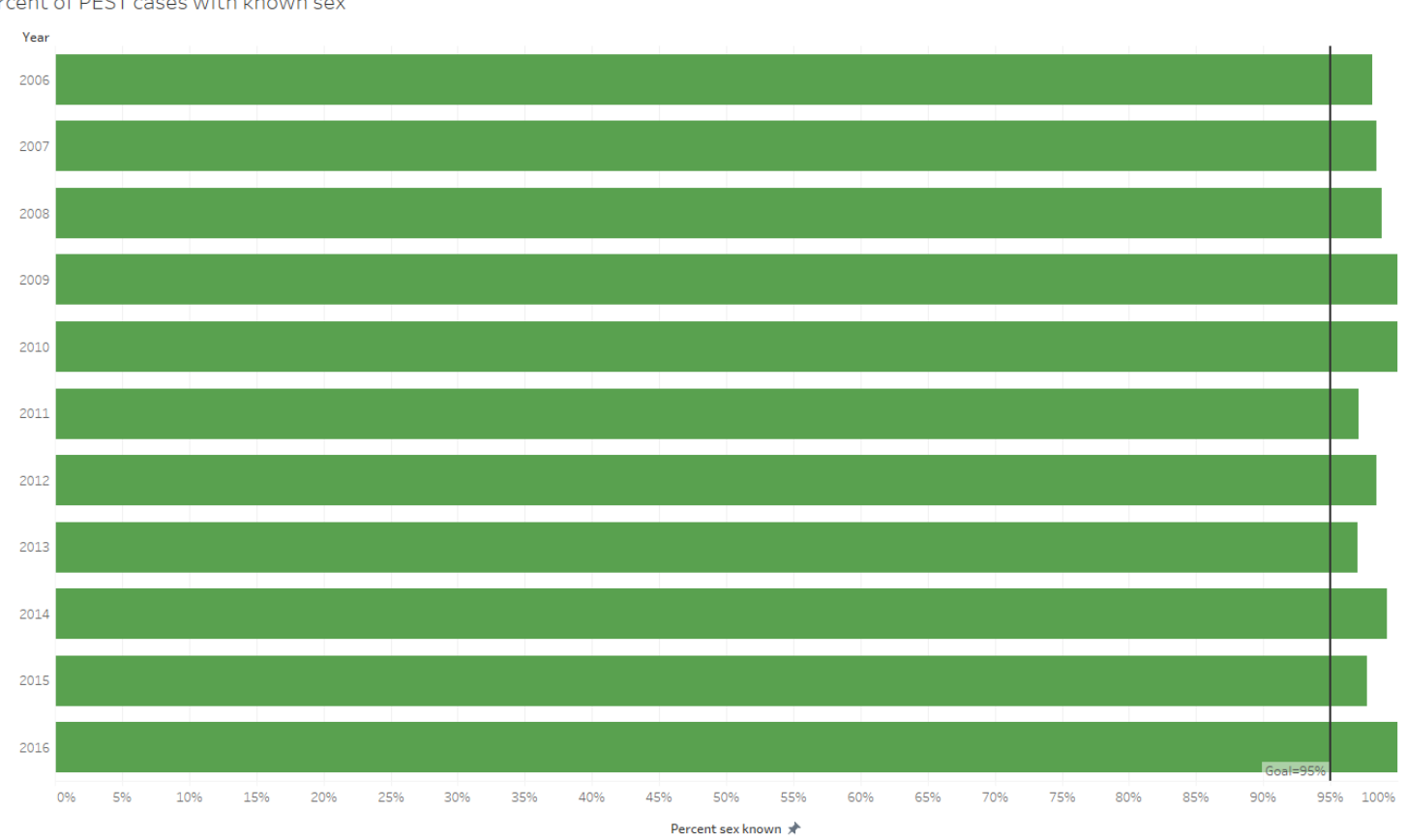

9/25/2018 15

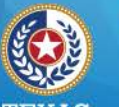

## Methods: Data visualization in Tableau

• **Step 4:** Combine all sheets to create dashboard

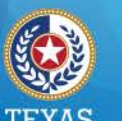

## Results

#### Tableau QA/QC Dashboard:

https://tabexternal.dshs.texas.gov/t/ENV-[EP/views/PESTQAQCDashboard/QAQCDASH?iframeSizedToWindow=true&:e](https://tabexternal.dshs.texas.gov/t/ENV-EP/views/PESTQAQCDashboard/QAQCDASH?iframeSizedToWindow=true&:embed=y&:showAppBanner=false&:display_count=no&:showVizHome=no) mbed=y&:showAppBanner=false&:display\_count=no&:showVizHome=no

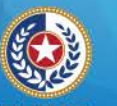

**Health and Human Services** 

**Texas Department of State** 

**Health Services** 

# QA/QC Results: Age

#### PEST QA/QC Dashboard

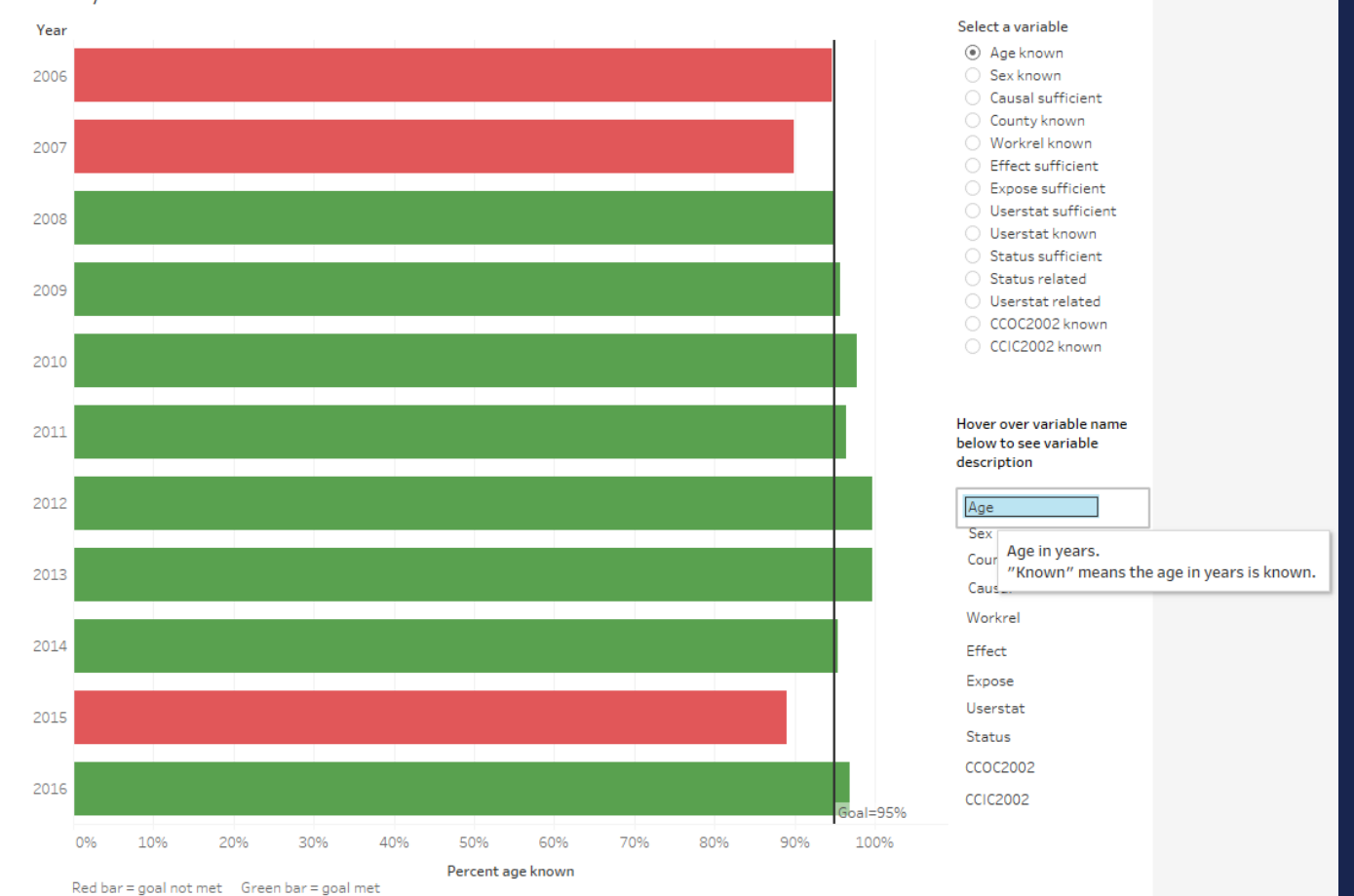

9/25/2018 18

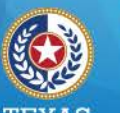

# QA/QC Results: Occupation

PEST QA/QC Dashboard

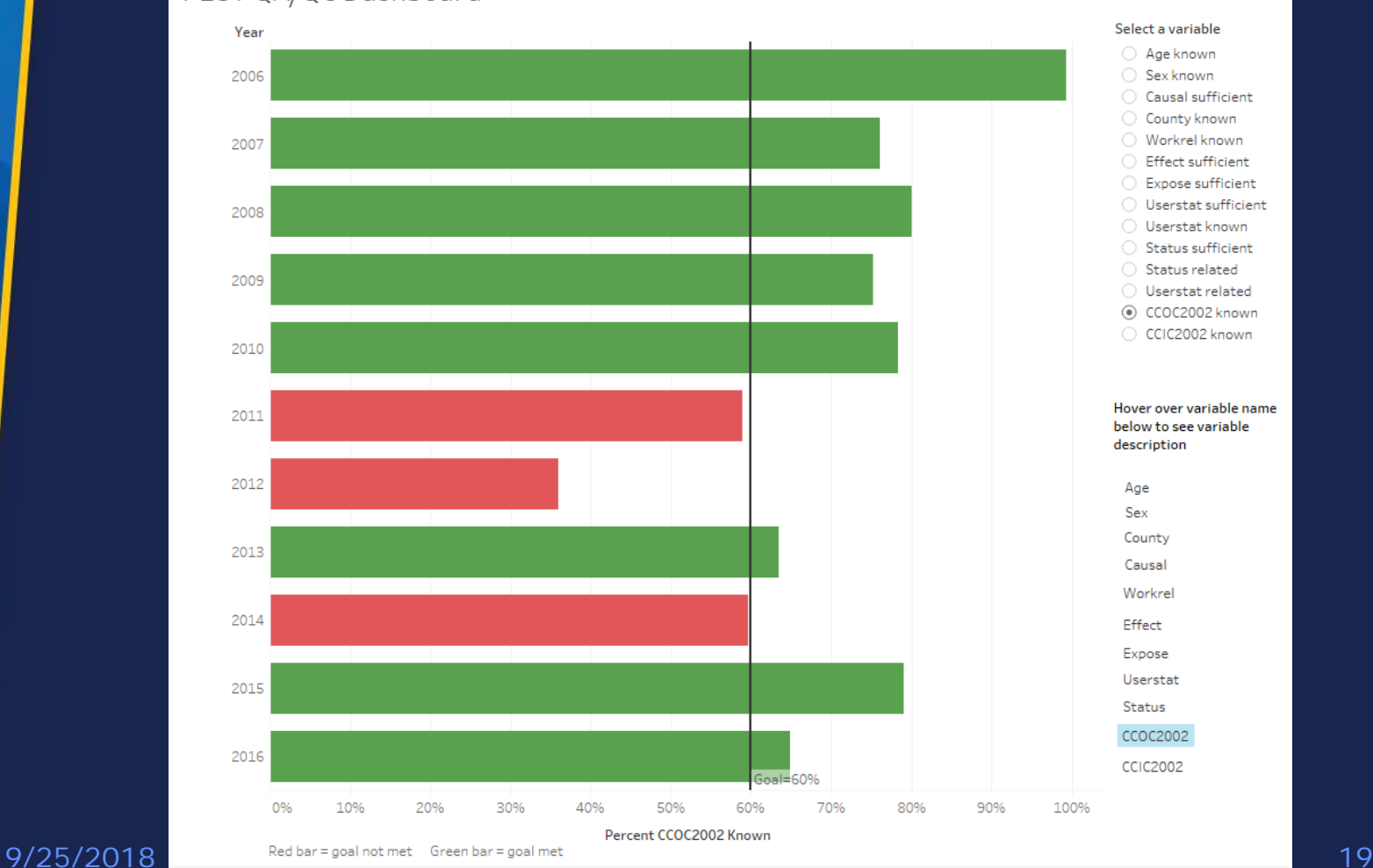

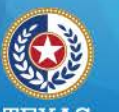

# QA/QC Results: Industry

#### PEST QA/QC Dashboard

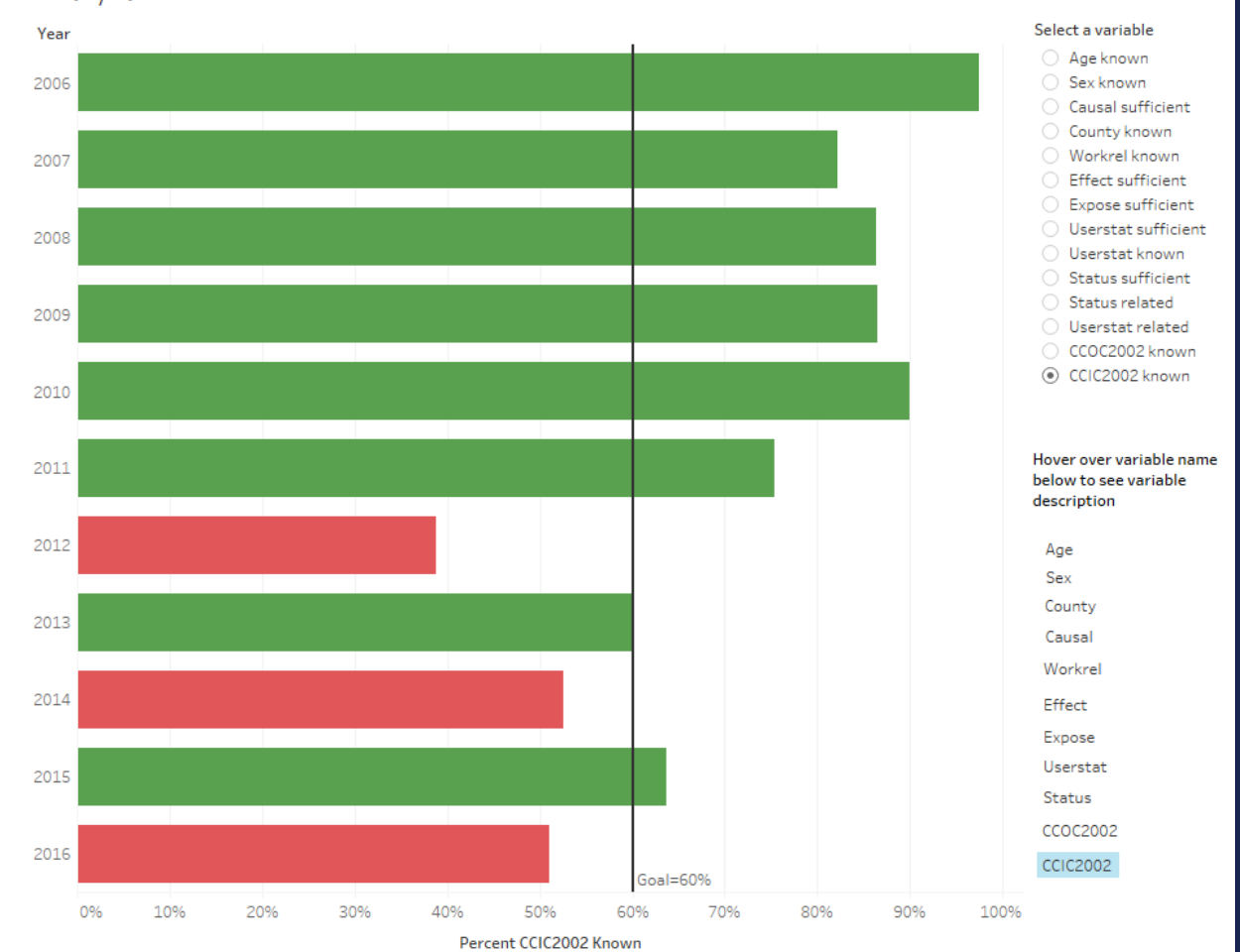

9/25/2018 **20** 

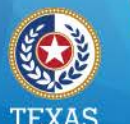

### Conclusions

• DSHS developed a method for automated QA/QC in real time using Tableau

• This unique, simple, and timely method of QA/QC using Tableau helps address the challenges of manual QA/QC process.

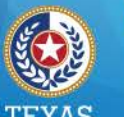

## Acknowledgements

Ketki Patel, DSHS Environmental Surveillance and Toxicology Branch

Emily Hall, DSHS Environmental Surveillance and Toxicology Branch

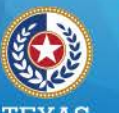

### **Thank you**

#### **For questions or additional info please contact:**

**Kindle Pierce, MPH**

[Kindle.Pierce@dshs.texas.gov](mailto:Ketki.Patel@dshs.texas.gov)

512-776-3723

#### **Or visit program website**

<http://dshs.texas.gov/epitox/OH/>